**Modalidad virtual**

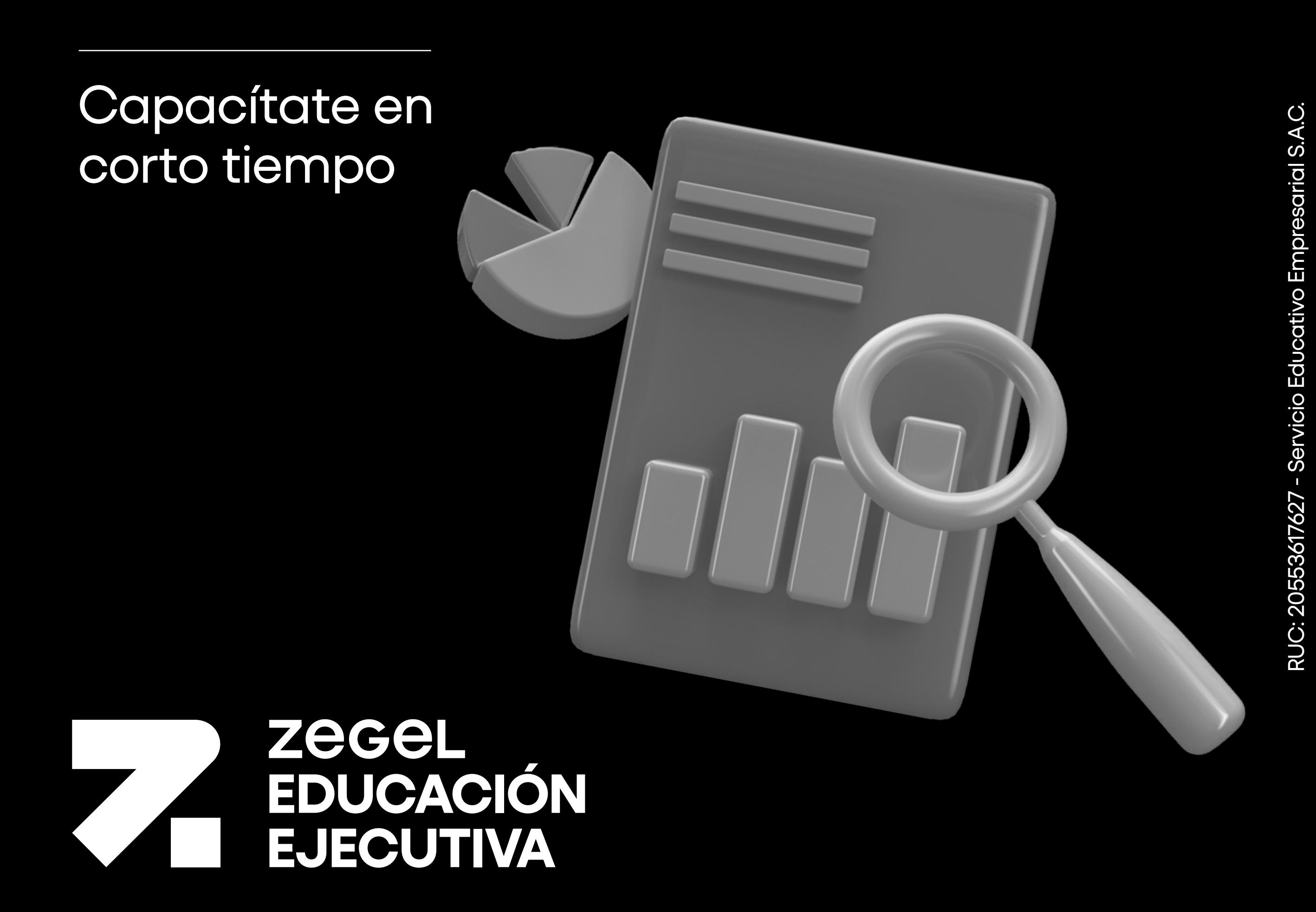

# **Excel Intermedio**

# **¿Por qué estudiar el curso?**

Orientado a profesionales universitarios o técnicos, estudiantes de educación superior, empresarios independientes y público en general que necesite contar con las herramientas y funciones que ofrece Excel

## **¿Qué versión se utilizará?**

### **¿En qué campo puede desempeñarse?**

- El mayor número de las **empresas requieren de colaboradores que dominen herramientas informáticas** para poder analizar información de grandes bases de datos que faciliten la toma de decisiones.
- **Aplicarás fórmulas, funciones y herramientas sofisticadas para gestionar grandes bases de datos** que permitan realizar análisis más exhaustivos, diseñar hipótesis y presentar resúmenes ejecutivos.

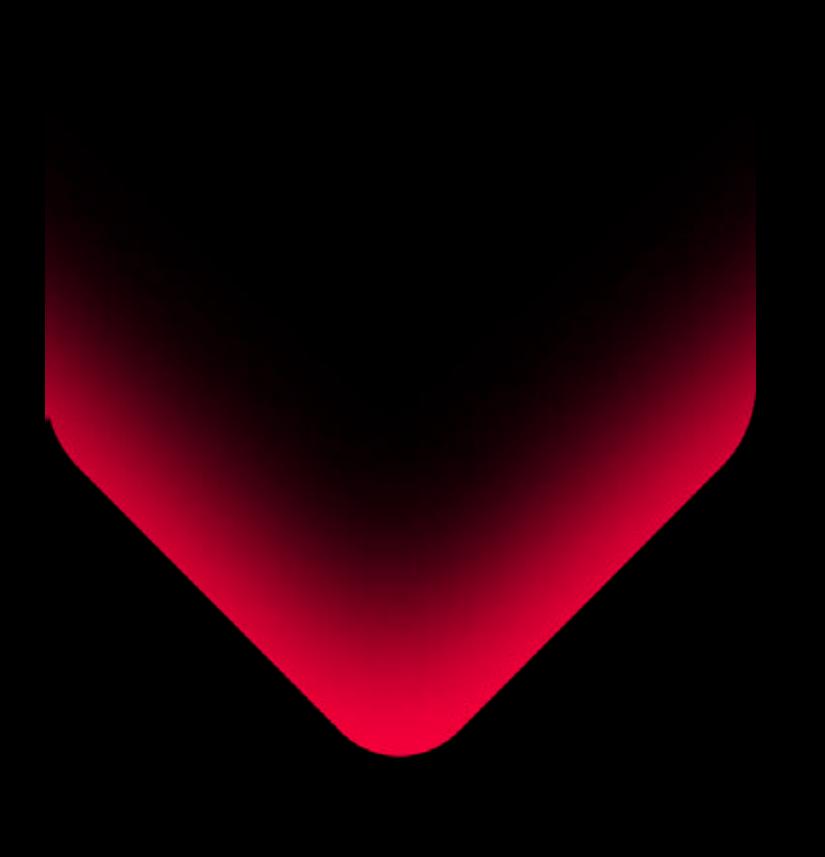

La versión que se utilizará en el curso es **EXCEL 2019** con el objetivo de que los alumnos cuenten con las nuevas funciones, gráficos y mejoras generales para aprovechar al máximo esta importante herramienta de informática.

Herramienta útil para el perfil profesional de **cualquier sector.**

Licenciado en Educación y en Administración de Empresas , con especialización en Banca y Finanzas y Técnico infomática. Especialización en informática PECI en el Instituto san Ignacio de Loyola, Especialización en Aplicaciones Financieras en Excel y Matemática Financiera.

Experiencia como Jefe del Departamento de Ofimática- FF.AA.P – Asociación de las Fuerzas Armadas. Con más de 19 años de experiencia como docente en el sector público

y privado.

\*Sujeto a disponibilidad del docente.

Licenciado en Educación y en Administración de Empresas

#### **Gustavo Jimenez**

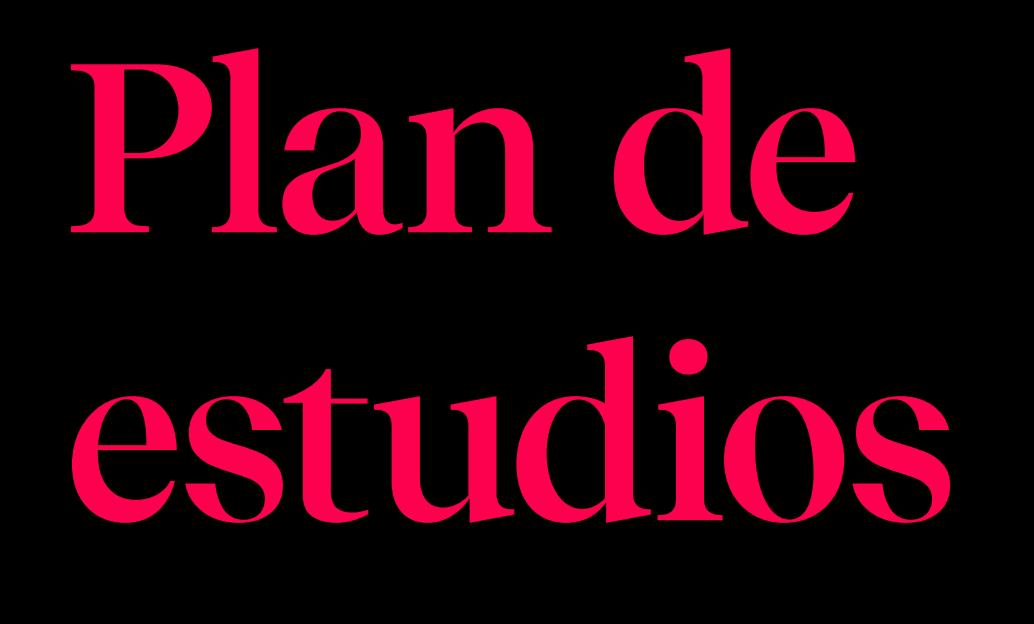

# **Logros del curso**

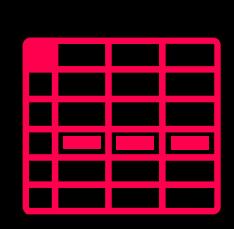

![](_page_0_Picture_14.jpeg)

hrs

![](_page_0_Picture_17.jpeg)

aprendizaje autónomo

2 meses y medio aprox.

![](_page_0_Picture_18.jpeg)

- Definición de tabla de datos.
- Agregar estilos de tabla.
- Ordenamientos en tabla de datos.
- Filtros en tabla de datos.
- Fórmulas en tabla de datos.
- Referencias estructuradas.

- Crear una tabla dinámica.
- Diseñar tabla dinámica.
- Aplicar filtros y ordenamientos.
- Diseñar tabla dinámica con otras funciones.
- Campos calculados.
- Usar filtros de informes.
- Asignar diseño a tabla.
- Mostrar u ocultar subtotales.
- · Segmentación de datos.

#### **2. Sub Totales, función subtotal y agregar**

![](_page_0_Picture_25.jpeg)

- Resumen de datos usando subtotales.
- Agregar otras operaciones al resumen.
- Esquemas en subtotales.
- Eliminar subtotales.
- Insertar subtotales anidados (4 pasos).
- Función sub total.
- Función sub total sin registros ocultos. Comparación entre función subtotal y agregar.

![](_page_0_Picture_38.jpeg)

**Filtros avanzados**

![](_page_0_Picture_34.jpeg)

- Crear escenarios en base a modelos de predicción.
- Modificar y eliminar escenarios.
- Generar resumen de escenarios.
- Herramienta buscar objetivo.
- **Docentes especializados a cargo**
- Filtro avanzado en la misma base de datos.
- Filtro avanzado con extracción de datos en
- otra área .
- Filtro avanzado con extracción de datos en otra área con múltiples valores para una
- misma columna. Filtro avanzado con extracción de datos con
- múltiples criterios en una fila. Filtro avanzado con extracción de datos con múltiples criterios entre intervalo de valores.
- Filtros avanzados con valores únicos. Filtro avanzado definiendo las columnas a extraer en destino.
- Filtros avanzados con funciones y fórmulas.
- Filtros avanzados con operadores Y, O. Aplicar funciones de fecha.
- 
- Validar datos de tipo texto.
- Mensaje de entrada.
- Mensaje de error.
- Parámetros del mensaje de error. Rodear con círculo datos no válidos.
- Borrar círculos.
- 
- Validar datos usando lista.
- Validar datos usando lista predefinida.
- Validar datos usando listas dinámicas.
- Validar datos de tipo fecha.
- Validar datos de tipo fecha con referencia de celdas.
- Códigos duplicados.
- · Borrar validación de datos.
- Función indirecto.
- Lista de categorías y subcategorías usando función indirecto (3 pasos).

![](_page_0_Picture_37.jpeg)

**de datos**

![](_page_0_Picture_36.jpeg)

#### **Esquemas y consolidación de datos**

## **5.** Módulo

- Crear autoesquema.
- Mostrar niveles de fila o columna.
- Ocultar grupos de filas o columnas.
- Crear grupos manualmente.
- Desagrupar filas o columnas.
- Consolidación por posición.
- Consolidación por posición usando 3D.
- Consolidación por categoría
- Consolidación por categoría con vínculo.

**6. Tablas dinámicas I**

![](_page_0_Picture_102.jpeg)

![](_page_0_Picture_103.jpeg)

![](_page_0_Picture_85.jpeg)

- Gráficos dinámicos.
- Tablas dinámicas II: agrupamiento por día, mes,trimestre, fechas, número de días, escalas de tiempo,ranking, intervalos.
- Funciones en bases de datos.
- 

![](_page_0_Picture_90.jpeg)

Configura el formato de tablas y hacer filtros avanzados.

![](_page_0_Picture_107.jpeg)

Potencia las funciones y formúlas.

Crea tablas y gráficos dinámicos.

Nuestros Cursos brindan un enfoque especializado en el área de interés, acompañado de técnicas, conceptos, teorías y herramientas con el objetivo de complementar tu éxito dentro de una organización.

![](_page_0_Picture_112.jpeg)

# **Beneficios**

55 años formando a los mejores profesionales y empresarios

## Prestigio

Acompañamiento Clas

Clases virtuales en tiempo

Certificación digital al Certificación finalizar el curso.

![](_page_0_Picture_119.jpeg)

zegel.edu /educaciónejecutiva